**GUÍA BÁSICA DEL MANUAL DE PUBLICACIONES DE LA AMERICAN PSYCHOLOGICAL ASSOCIATION 4 <sup>a</sup>EDICIÓN AL ESPAÑOL (7<sup>a</sup> EDICIÓN AL INGLÉS)**

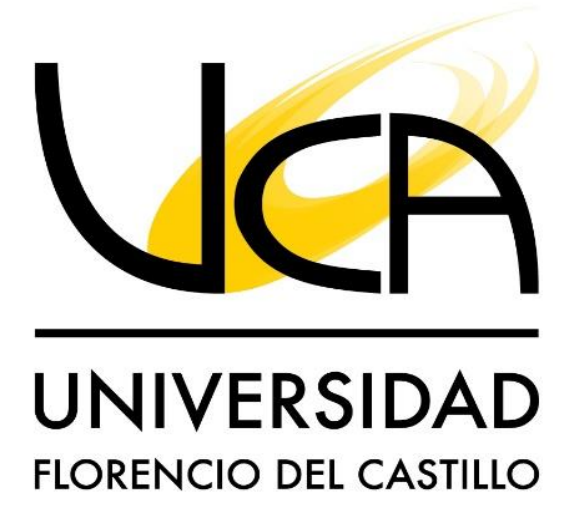

**BIBLIOTECA LIC. RODOLFO VALVERDE SEGURA UNIDAD DE EDUCACIÓN VIRTUAL UNIDAD DE INVESTIGACIÓN**

**Mayo, 2023**

# Tabla de contenido

UNIVERSIDAD

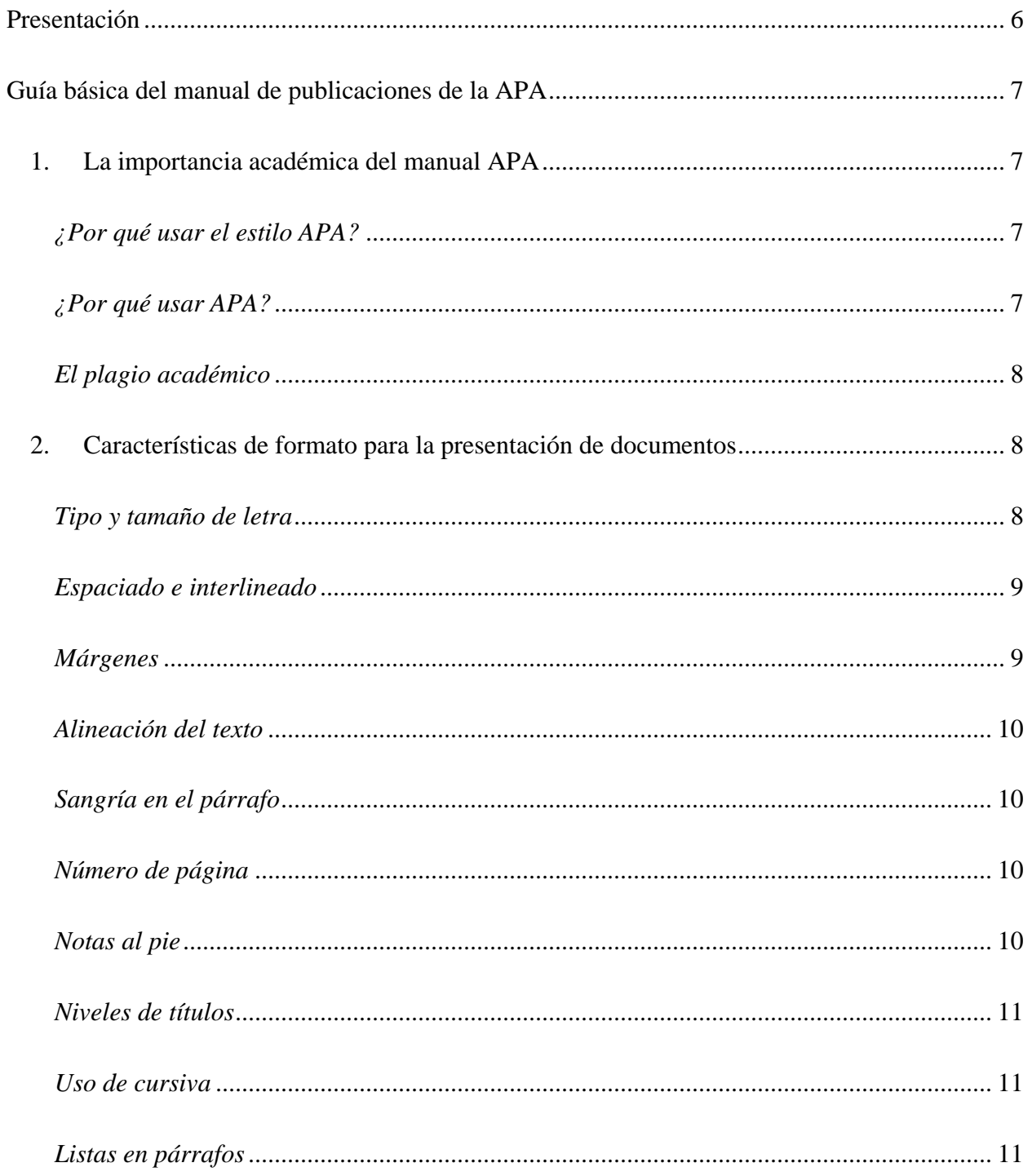

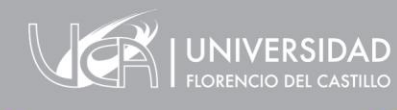

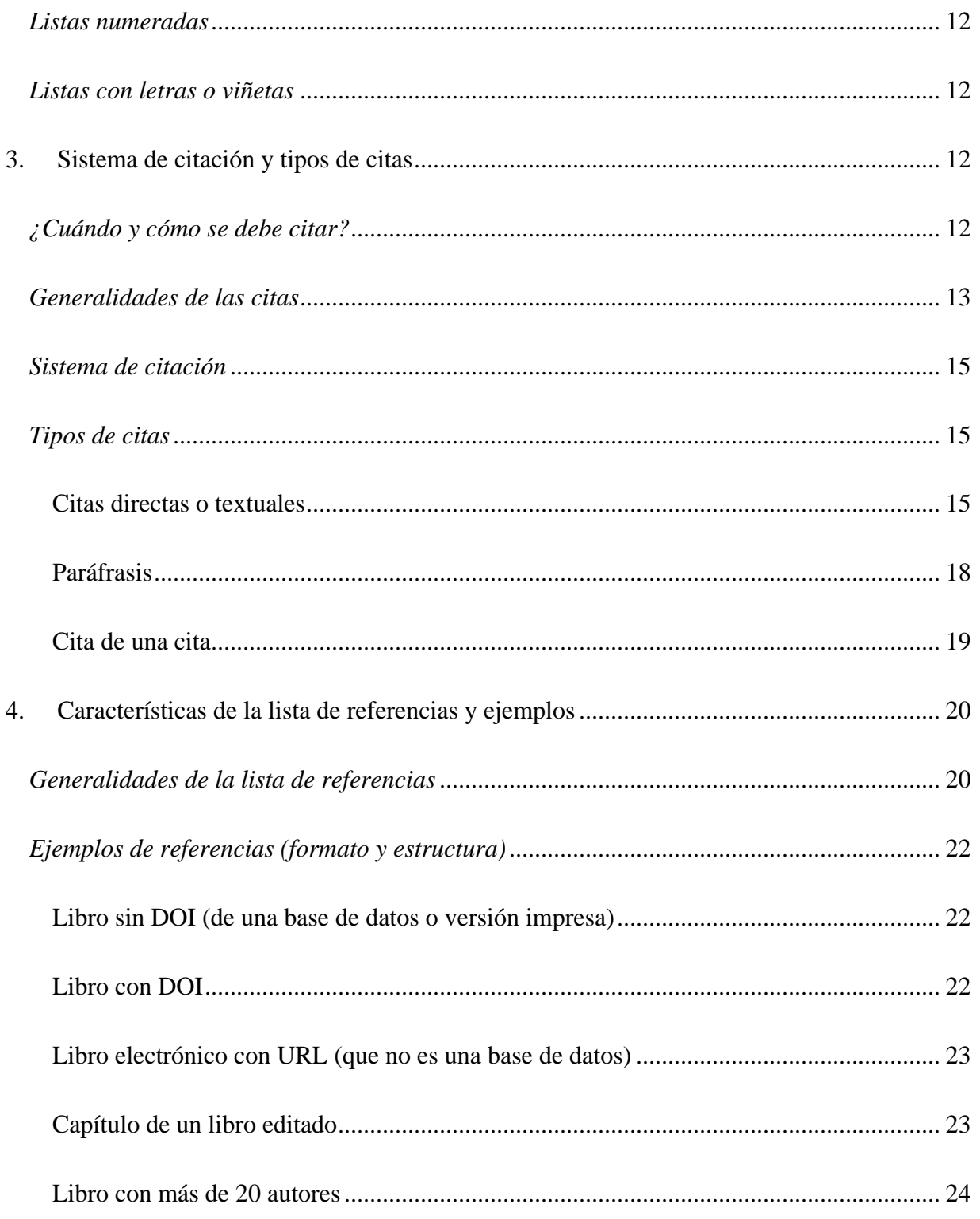

 $\frac{1}{\sqrt{2\pi}}\frac{1}{\sqrt{2}}\left(1-\frac{1}{2}\right)^{2}$  ,  $\frac{1}{2}$ 

 $_{0}$   $^{-}$   $^{\circ}$  $\alpha$ 

 $\sim$  $\mathcal{R}^{\mathcal{C}}$  $\epsilon$ 

 $\mathcal{L}_{\mathcal{L}}$ 

 $\alpha$ 

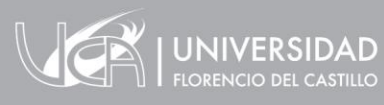

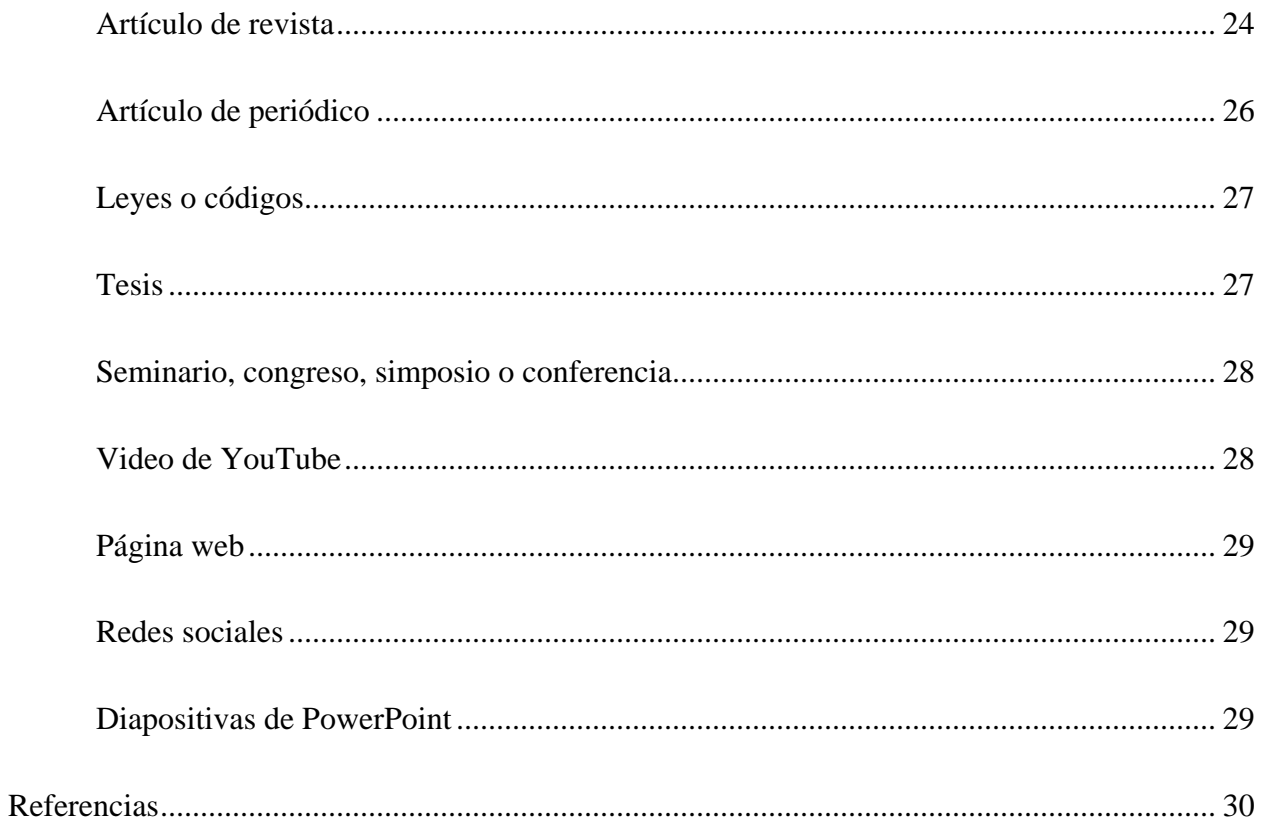

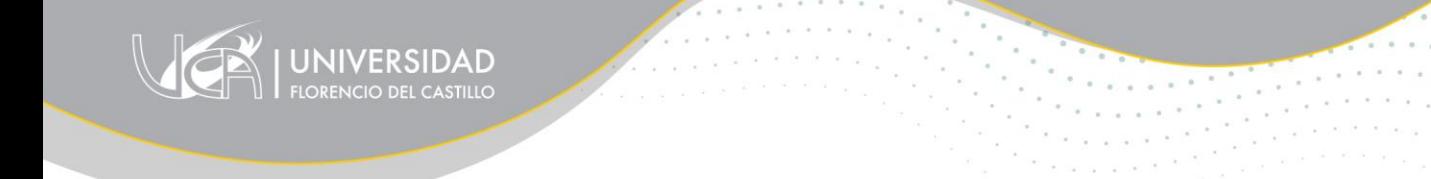

# **Índice de tablas**

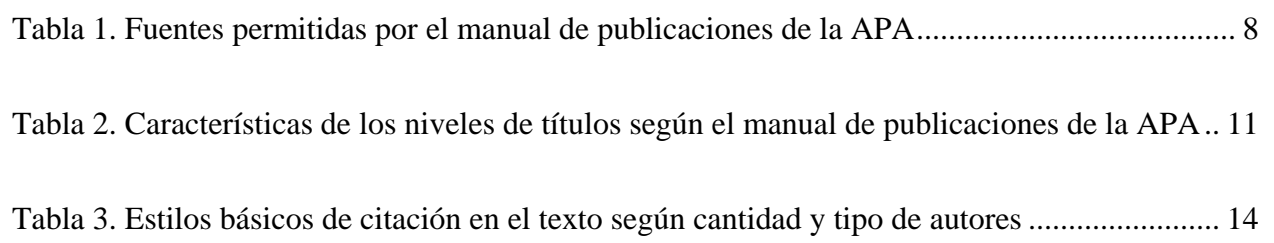

# **Presentación**

6

<span id="page-5-0"></span>La Biblioteca Lic. Rodolfo Valverde Segura, la Unidad de Educación Virtual y la Unidad de Investigación de la Universidad Florencio del Castillo (UCA) ponen a disposición de la comunidad universitaria la presente guía básica del manual de publicaciones de American Psychological Association (APA). Esta guía tiene el propósito de facilitar a la población estudiantil, al cuerpo docente y a las personas investigadoras de la UCA los elementos básicos para realizar una escritura efectiva de documentos académicos en distintos niveles. Concretamente, comprende la importancia académica del manual, las características de formato, el sistema básico de citación en el cuerpo del texto y la lista de referencias.

Este documento fue elaborado gracias a la atenta colaboración de las siguientes personas: Bach. Pablo Ortiz Mata, Dipl. Martín Rodríguez Quesada, Bach. Mario Fernández Picado, Bach. Andrés Montiel Carvajal y M.Sc. Lhiam Vega Umaña.

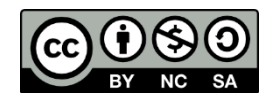

Guía básica del manual de publicaciones de la American Psychological Association 4ª edición al español (7ª edición al inglés) by Ortiz Mata Pablo is licensed under a [Creative Commons Reconocimiento-NoComercial-CompartirIgual 4.0 Internacional License.](http://creativecommons.org/licenses/by-nc-sa/4.0/)

# **Guía básica del manual de publicaciones de la APA**

7

#### <span id="page-6-1"></span><span id="page-6-0"></span>**1. La importancia académica del manual APA**

#### <span id="page-6-2"></span>*¿Por qué usar el estilo APA?*

El estilo APA es un conjunto de pautas para una comunicación académica clara y precisa que ayuda a los autores, tanto nuevos como experimentados, a alcanzar la excelencia en la escritura. El estilo ayuda a la preparación de manuscritos para su publicación, así como para la redacción de trabajos de estudiantes, disertaciones y tesis. El manual es utilizado por millones de personas en todo el mundo en la psicología y también en campos que van desde la enfermería al trabajo social, la educación, los negocios, la ingeniería y otras disciplinas (American Psychological Association [APA], 2020).

#### <span id="page-6-3"></span>*¿Por qué usar APA?*

El estilo APA proporciona una base para la comunicación académica efectiva porque ayuda a los autores a presentar sus ideas de manera clara, concisa y organizada. La uniformidad y la coherencia permiten a las personas lectoras centrarse en las ideas que se presentan y escanear rápidamente los puntos clave, los hallazgos y las fuentes. Cuando el estilo funciona mejor, las ideas fluyen lógicamente, las fuentes se acreditan adecuadamente y los artículos se organizan de forma previsible y coherente (APA, 2020).

<span id="page-7-0"></span>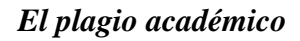

Según APA, "el plagio es el acto de presentar las palabras, ideas o imágenes de otra persona como propias; le niega a los autores o creadores de contenido el crédito que les corresponde" (p. 260). Además de evitar esta práctica, la persona no debe inventar citas o entradas en la lista de referencias. Finalmente, la persona debe evitar el auto-plagio, el cual consiste en presentar un trabajo publicado anteriormente como nuevo u original.<sup>1</sup>

8

## <span id="page-7-1"></span>**2. Características de formato para la presentación de documentos**

#### <span id="page-7-2"></span>*Tipo y tamaño de letra*

<span id="page-7-3"></span>

| Clasificación tipográfica | <b>Fuente</b>          | <b>Tamaño</b> | Tipo de trabajo |
|---------------------------|------------------------|---------------|-----------------|
| Sans Serif                | Calibri                | 11 puntos     | <b>Digital</b>  |
|                           | Arial                  | 11 puntos     | Digital         |
|                           | Lucida Sans Unicode    | 10 puntos     | Digital         |
| Serif                     | <b>Times New Roman</b> | 12 puntos     | Impreso         |
|                           | Georgia                | 11 puntos     | Impreso         |
|                           | Computer Modern normal | 10 puntos     | Impreso         |

*Tabla 1. Fuentes permitidas por el manual de publicaciones de la APA*

Fuente: APA (2020).

 $\overline{\phantom{a}}$ 

<sup>&</sup>lt;sup>1</sup> Según la legislación costarricense, específicamente la Ley de Derechos de Autor y Derechos Conexos ( $N^{\circ}$  6683), "toda persona puede utilizar, libremente, en cualquier forma y por cualquier proceso, las obras intelectuales pertenecientes al dominio público; pero si fuesen de autor conocido no podrá suprimirse su nombre en las publicaciones o reproducciones, ni hacer en ellas interpolaciones, sin una conveniente distinción entre el texto original y las modificaciones o adiciones editoriales" (p. 10). Con ello, se entiende que una persona podría ser sancionada si omite dar crédito a una obra publicada por una tercera.

<span id="page-8-0"></span>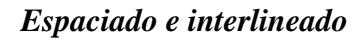

El espaciado se refiere al espacio que hay entre los párrafos. Se debe utilizar el espaciado doble (0 puntos anterior y 8 puntos posterior) y se debe eliminar cualquier espacio en blanco o "enter" entre párrafos.

9

El interlineado se refiere al espacio que hay entre una y otra línea de texto en un mismo párrafo (renglón). El estilo APA establece el uso de interlineado doble (2,0) en todas las partes de un documento: portada, resumen, cuerpo del texto, títulos, citas en bloque, notas y lista de referencias.

#### <span id="page-8-1"></span>*Márgenes*

Use 1 pulgada (2.54 cm) en todos los márgenes del documento cuando estos no requieran encuadernación o empaste, independientemente del tipo de documento generado: comentario, ensayo, monografía, reseña bibliográfica, informe de investigación, entre otros. La persona asesora o la institución educativa puede especificar diferentes márgenes.

## **Ejemplo:**

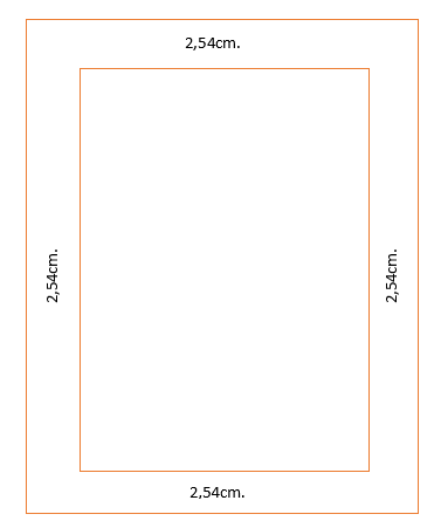

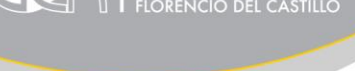

# <span id="page-9-0"></span>*Alineación del texto*

Alinee el texto a la izquierda y deje el margen derecho en banda (irregular). Queda a criterio del docente o de la institución si solicita otro tipo de alineación en el texto (por ejemplo, justificado).

# <span id="page-9-1"></span>*Sangría en el párrafo*

La sangría se refiere a la distancia entre el margen de la página y el borde izquierdo del texto de un párrafo. Este elemento se utiliza con el propósito de ordenar el documento y se coloca en la primera línea de cada párrafo a 0.5 pulgadas (1.27 cm) del margen izquierdo.

Para aplicar sangría a la primera línea de un párrafo, se utiliza la tecla de tabulación o la función automática de formateo de párrafos del procesador de texto. Es probable que la configuración predeterminada sea de 0.5 pulgadas. No se debe usar la barra espaciadora para generar la sangría.

# <span id="page-9-2"></span>*Número de página*

Deben ubicarse en el margen superior derecho (la portada es la página 1).

# <span id="page-9-3"></span>*Notas al pie*

Son utilizadas para complementar o mejorar la información sustantiva del texto. No comprenden más de una idea.

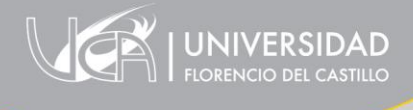

# <span id="page-10-0"></span>*Niveles de títulos*

<span id="page-10-3"></span>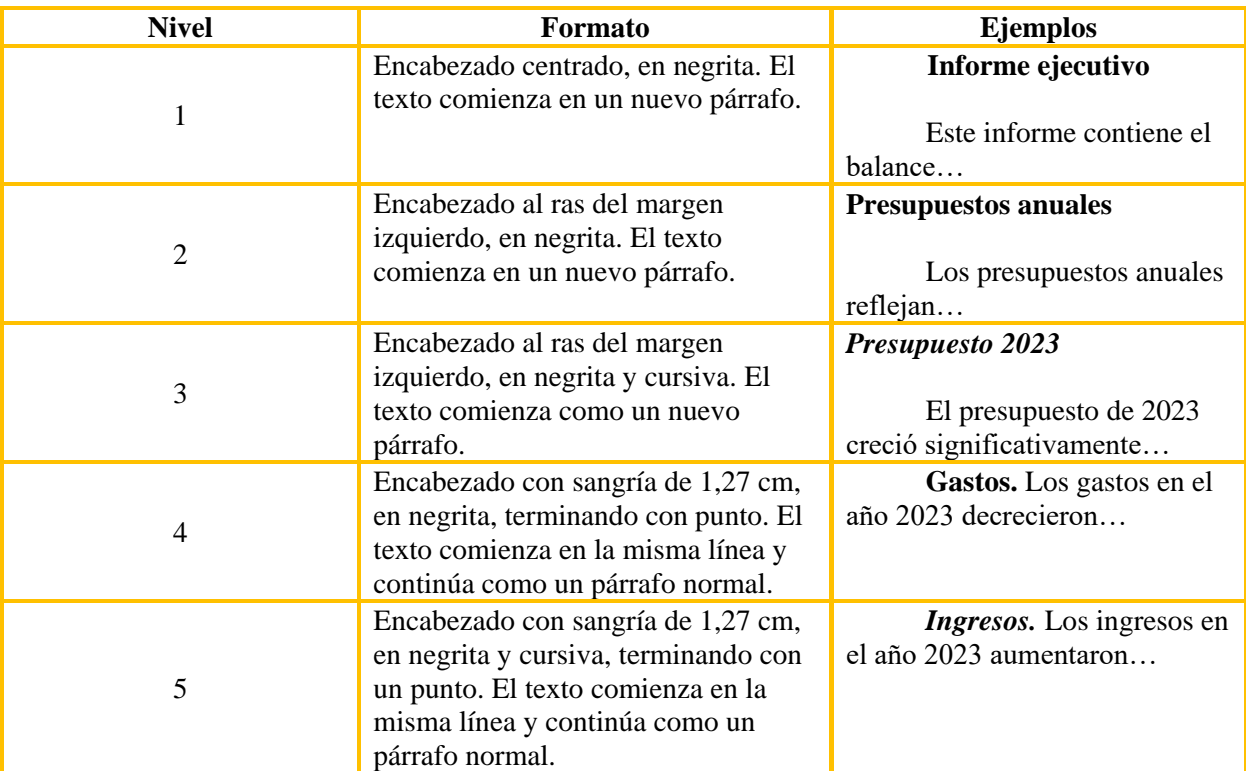

*Tabla 2. Características de los niveles de títulos según el manual de publicaciones de la APA*

11

Fuente: APA (2020). Nota: Los títulos deben estar en el mismo tipo y tamaño de letra escogido para todo el texto. El nivel de los títulos depende de la importancia que le asigne la persona dentro de la argumentación o explicación deseada.

## <span id="page-10-1"></span>*Uso de cursiva*

Se utiliza en: términos o frases clave acompañados de una definición; títulos de libros,

reportes, páginas web; títulos de publicaciones periódicas; el primer uso de una palabra, frase o

abreviatura cuando las personas lectoras no estén familiarizadas.

# <span id="page-10-2"></span>*Listas en párrafos*

Ayudan a entender un conjunto relacionado de puntos clave dentro de una oración o párrafo.

<span id="page-11-0"></span>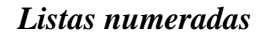

Para mostrar oraciones completas o párrafos en una serie (conclusiones puntualizadas, pasos de un procedimiento). Termina en punto u otro signo.

12

#### <span id="page-11-1"></span>*Listas con letras o viñetas*

Se utiliza en lugar de la lista numerada si los elementos son frases, pero también se puede utilizar en oraciones completas.

#### <span id="page-11-2"></span>**3. Sistema de citación y tipos de citas**

## <span id="page-11-3"></span>*¿Cuándo y cómo se debe citar?*

Cada vez que utilice ideas de otros autores, deberá dar crédito a estas ideas; el acto de acreditar estas palabras es conocido como cita. Las obras citadas proporcionan información clave de los antecedentes, apoyan o discuten sus tesis, u ofrecen definiciones o datos relevantes. El acto de citar es imprescindible en la redacción de documentos académicos, fundamentalmente porque expresa el reconocimiento del trabajo y la autoría de quienes han hecho un aporte –práctico o intelectual– al desarrollo de nuestras ideas, en el marco de algún proceso investigativo. Todas las fuentes que se citan en el texto deben aparecer en la lista de referencias al final del documento, con excepción de las comunicaciones personales.

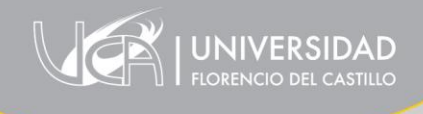

 $\overline{\phantom{a}}$ 

# <span id="page-12-0"></span>*Generalidades de las citas*

- a. Indique el apellido o apellidos de la persona autora<sup>2</sup> y el año o fecha de publicación.
- b. El año puede omitirse en una cita cuando aparezcan varias citas narrativas en el mismo párrafo. El año siempre se incluye en las citas parénticas.
- c. Cuando cite varias obras en forma paréntica, coloque las citas en orden alfabético, separándolas con punto y coma.

# **Estructura: (Durán, 2020; Fernández Picado, 2023; Rodríguez, 2015)**

d. Si se trata de dos o más obras de un mismo autor, organícelas por año de publicación.

# **Estructura: (Fernández Picado, 2017a, 2017b, 2021)**

e. Si no se encuentra el autor, sustitúyalo en la cita con el título de la obra.

# **Estructura: (***Habilidades interpersonales***, 2019)**

- f. Para indicar el número de página utilice la abreviatura "p." (por ejemplo: p. 25).
- g. Para varias páginas utilice la abreviatura "pp." y separe el rango de páginas con un guion; si son páginas discontinuas, utilice una coma (por ejemplo: pp. 34-36 o pp. 34, 38).

<sup>2</sup> El manual de publicaciones de la APA (2021) indica lo siguiente: "Escriba el apellido exactamente como aparece en la obra publicada, incluyendo los dos apellidos con guion (p. ej. Santos-García) y los apellidos de dos partes (p. ej. Velasco Rodríguez)" (p. 293).

h. Cuando tenga que citar información de una fuente que no indica el número de página, indique la sección y número de párrafo, utilizando la abreviatura "párr." (por ejemplo: sección metodología, párr. 4).

14

i. Si se cita un autor anónimo debe colocarse la palabra "anónimo" en lugar del apellido o apellidos. Para que esta situación se dé, el documento tiene que indicar que el autor es anónimo.

<span id="page-13-0"></span>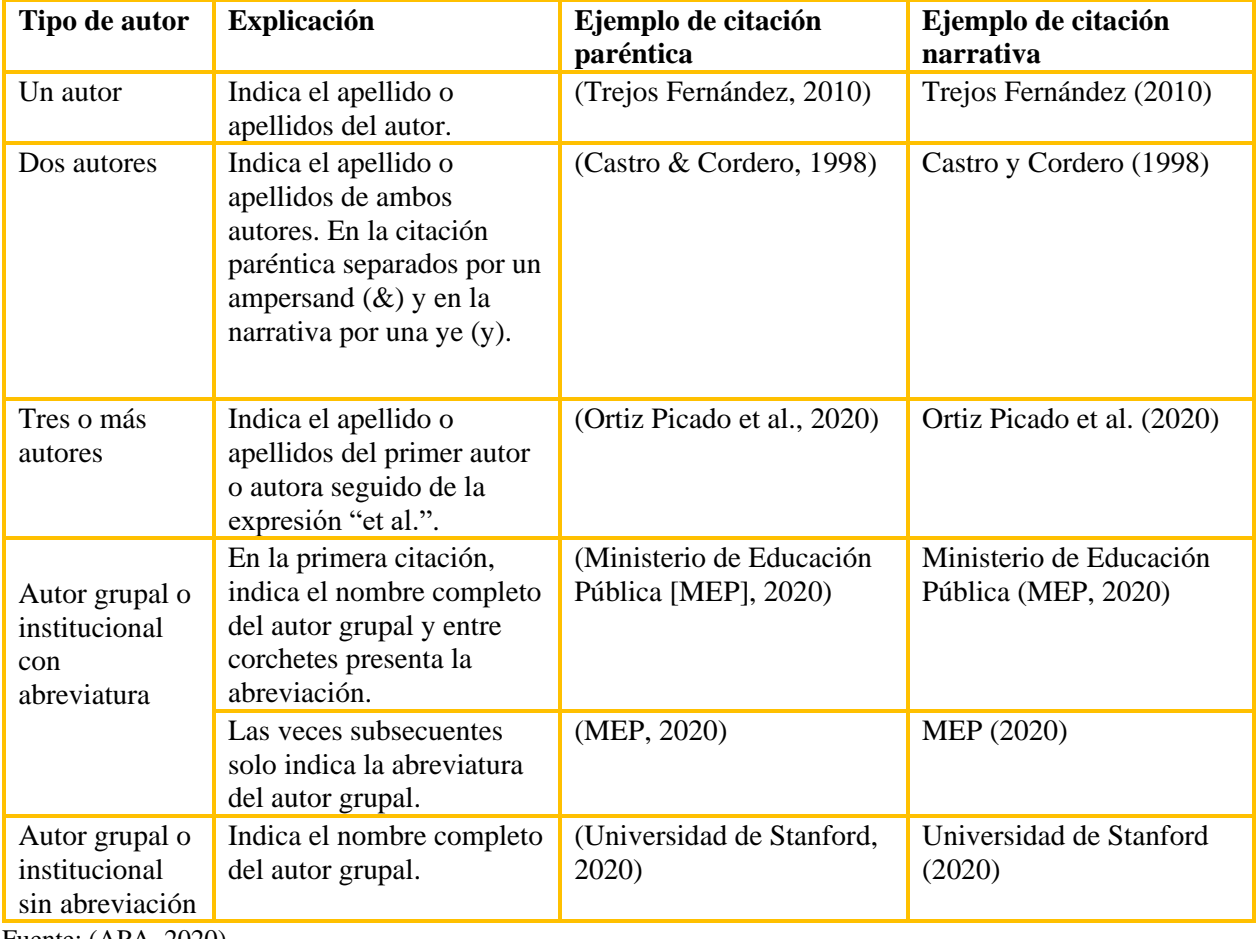

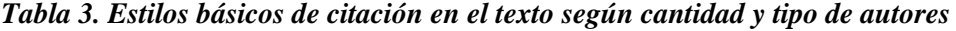

Fuente: (APA, 2020).

**SIDAD** 

<span id="page-14-0"></span>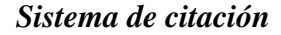

Las normas APA utilizan el sistema de citas autor-fecha, en el cual una breve cita en el texto dirige a los lectores a una entrada completa en la lista de referencias. La cita en el texto aparece dentro del cuerpo del artículo (o en una tabla, figura, nota al pie o apéndice) e identifica brevemente el trabajo citado por su autor y la fecha de publicación. Hay dos maneras de realizar la cita y únicamente están determinadas por la forma como se colocan los datos de la fuente:

**Paréntica.** El apellido o apellidos del autor y la fecha de publicación, separados por una coma, aparecen entre paréntesis; dentro o al final de una oración.

#### **Estructura: (Fernández Picado, 2023)**

**Narrativa.** El apellido o apellidos del autor aparecen como parte del texto y la fecha de publicación aparece entre paréntesis, inmediatamente después.

#### **Estructura: Fernández Picado (2023)**

#### <span id="page-14-1"></span>*Tipos de citas*

#### <span id="page-14-2"></span>*Citas directas o textuales*

Una cita directa reproduce palabras textualmente de otro trabajo o de su propio trabajo publicado anteriormente.). Se utilizan:

- a. Cuando reproduzca una definición exacta.
- b. Cuando un autor ha dicho algo memorable o conciso.

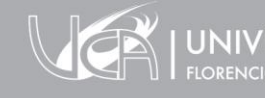

c. Cuando desea responder a una redacción exacta (por ejemplo, algo que alguien dijo).

Hay dos tipos de citas directas: citas cortas (menos de 40 palabras) y citas largas (40 palabras o más)

**Cita directa corta (menos de 40 palabras)**. Agregue comillas dobles ("...") alrededor de la cita e incorpórela al texto. No inserte puntos suspensivos **al principio o al final** de una cita a menos que la fuente original los incluya. Puede usar puntos suspensivos **en medio** de la cita cuando requiera acortarla.

#### **Ejemplos:**

#### *Cita directa corta narrativa*

De acuerdo con Chavarría (2019), "una entidad que informa puede estar obligada a presentar estados financieros consolidados o estados financieros separados por la normativa contable internacional" (p. 93).

#### *Cita directa corta paréntica*

"Una entidad que informa puede estar obligada a presentar estados financieros consolidados o estados financieros separados por la normativa contable internacional" (Chavarría, 2019, p. 93).

**Cita directa larga (40 palabras o más)**. Si una cita contiene cuarenta palabras o más, trátela como una cita en bloque. No utilice comillas para encerrar una cita en bloque. Comience la cita en una nueva línea y aplique una sangría de 1.27 cm a la izquierda en todo el bloque. No agregue un punto después del paréntesis de cierre en citas directas largas, ya sean narrativas o parentéticas.

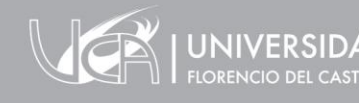

## **Ejemplos:**

#### *Cita directa larga narrativa*

Dentro de las consideraciones más importantes sobre la Norma Internacional de Contabilidad, Mata Acuña (2018) menciona lo siguiente:

Al preparar y presentar información financiera con base en las NIIF, no existen cumplimientos intermedios o parciales; es decir, solo se tienen dos opciones, una entidad cumple o no cumple con las NIIF (…) no se debe descuidar el hecho de que los estados financieros constituyen un resumen de los saldos, transacciones y otros hechos económicos, que han reconocido y medido, partiendo de cada norma que aplique: la NIC 1 no debe ni puede verse o interpretarse de manera aislada. (p. 9)

#### *Cita directa larga paréntica*

Dentro de las consideraciones más importantes sobre la Norma Internacional de Contabilidad, el autor menciona lo siguiente:

Al preparar y presentar información financiera con base en las NIIF, no existen cumplimientos intermedios o parciales; es decir, solo se tienen dos opciones, una entidad cumple o no cumple con las NIIF (…) no se debe descuidar el hecho de que los estados financieros constituyen un resumen de los saldos, transacciones y otros hechos económicos, que han reconocido y medido, partiendo de cada norma que aplique: la NIC 1 no debe ni puede verse o interpretarse de manera aislada. (Mata Acuña, 2018, p. 9)

<span id="page-17-0"></span>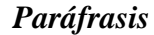

Una paráfrasis reafirma la idea de otro (o su propia idea publicada anteriormente) en sus propias palabras, lo cual permite ajustar el material al contexto del texto y al estilo de escritura. Asimismo, la paráfrasis permite resumir y sintetizar información de una o más fuentes, centrarse en información importante, comparar y contrastar detalles relevantes, esto hace que sea la técnica más utilizada en la escritura académica. Aunque no es obligatorio proporcionar un número de página o párrafo en la cita, es posible incluirlo; esto ayudará a ubicar el pasaje relevante dentro de un trabajo largo (por ejemplo, un libro o una tesis). Igual que en los ejemplos anteriores, cuando realice un parafraseo debe citarse el trabajo original usando el formato narrativo o paréntico.

#### **Ejemplos:**

#### *Parafraseo narrativo*

Según Coto y Morales (2020), en nuestro país vivimos en la era digital, sin embargo, los estudiantes con algún tipo de discapacidad enfrentan dificultades en el acceso a la tecnología por varias razones, especialmente la falta de recursos económicos.

#### *Parafraseo paréntico*

En nuestro país vivimos en la era digital, sin embargo, los estudiantes con algún tipo de discapacidad enfrentan dificultades en el acceso a la tecnología por varias razones, especialmente la falta de recursos económicos (Coto y Morales, 2020).

<span id="page-18-0"></span>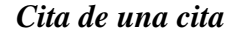

La cita de una cita se da cuando un autor cita una fuente primaria a través de una fuente secundaria. Solo se utiliza en casos excepcionales, es decir, si no se consigue el texto o está en un idioma que no conocemos, la fuente secundaria puede funcionar. Para realizar este tipo de cita, se debe identificar la fuente primaria, escribir "como se citó en" y agregar la fuente secundaria. En la lista de referencias se debe proporcionar una entrada para la fuente secundaria, no para la primaria. Finalmente, es importante notar que en una cita de una cita se puede parafrasear o citar directamente.

#### *Cita de una cita narrativa*

Para Speare (1924, como se citó en Castellanos Moya, 2010), la novela política siempre refleja hechos políticos.

#### *Cita de una cita paréntica*

La novela política siempre refleja hechos políticos (Speare, 1924, como se citó en Castellanos Moya, 2010).

## **¡Recordatorio!**

**La diferencia entre la forma paréntica y narrativa de las citas es únicamente la forma como** 

**se coloca la información (apellido o apellidos y año de publicación) de la fuente. Para una** 

**explicación más detallada, ver el siguiente video:** [https://youtu.be/3V\\_-JPGxHM8](https://youtu.be/3V_-JPGxHM8)

#### <span id="page-19-0"></span>**4. Características de la lista de referencias y ejemplos**

La lista de referencias al final del documento proporciona la información necesaria para identificar y recuperar cada obra citada en el texto. Las referencias se utilizan para documentar y fundamentar las declaraciones o argumentaciones hechas en el texto. Elíjalas con criterio e incluya sólo los trabajos que haya utilizado en la investigación y preparación de su trabajo. Las publicaciones de la APA y otras editoriales e instituciones que utilizan el estilo APA generalmente requieren listas de referencias, no bibliografías. Una lista de referencias cita obras que apoyan específicamente ideas, afirmaciones y conceptos de un trabajo, en cambio, una bibliografía cita obras para antecedentes o lectura adicional.

# **Cuatro elementos básicos de una referencia**

**Autor**: ¿Quién es el responsable de la obra? **Fecha**: ¿Cuándo se publicó la obra? **Título**: ¿Cómo se llama la obra? **Fuente**: ¿Dónde puedo recuperar la obra?

## <span id="page-19-1"></span>*Generalidades de la lista de referencias*

- a. La lista inicia en una nueva página después del cuerpo del texto y debe estar etiquetada con el título "**Referencias**".
- b. Utilice una sangría francesa a 0,5 pulgadas (1,27 cm) en todas las referencias.

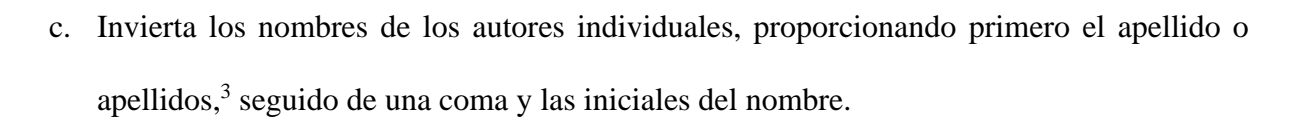

- d. Agregue el año o fecha de publicación, el título y la fuente de la obra.
- e. La lista debe estar ordenada alfabéticamente según el primer apellido. Cuando haya referencias con el mismo autor, se ordenan del más antiguo al más nuevo.
- f. Utilice una coma para separar las iniciales de un autor de los nombres de autores adicionales, incluso cuando sólo hay dos autores. Utilice una "y" antes del nombre del autor final. Por ejemplo: Ortiz, P., y Vega, L.
- g. Cuando el autor es un grupo (institución, organismo gubernamental u organización) se indica con su nombre completo.
- h. Proporcione el apellido o apellidos e iniciales de hasta 20 autores. Cuando haya de dos a 20 autores, use la "y" antes del nombre del autor final.
- i. Cuando haya más de 20 autores, incluya los primeros 19 nombres de los autores, después añada puntos suspensivos y agregue el nombre del último autor.
- j. Asegúrese de que aparezca un punto después de cada elemento de referencia, es decir, después del autor, la fecha, el título y la fuente. No obstante, no debe incluir un punto después de un DOI o URL porque puede influir en la funcionalidad del enlace.

 $\overline{\phantom{a}}$ 

<sup>&</sup>lt;sup>3</sup> Recuerde que, como lo establece el manual de publicaciones APA en su cuarta edición al español, se deben consignar los apellidos separados con un guion (p. ej. Vázquez-Díaz) o los apellidos de dos partes (p. ej. Carvajal Arias) si la fuente o el texto que se está referenciando así lo presenta.

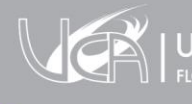

- k. Se considera que una obra no tiene autor cuando su autor es desconocido o no se puede determinar razonablemente. En este caso, se debe desplazar el título de la obra en la posición de autor (seguido de un punto), antes de la fecha de publicación.
- l. Solo si la obra está firmada "anónimo", utilice "anónimo" en lugar del autor.

## <span id="page-21-0"></span>*Ejemplos de referencias (formato y estructura)*

<span id="page-21-1"></span>*Libro sin DOI (de una base de datos o versión impresa)*

Apellido(s), inicial(es) del nombre. (año de publicación). *Título del libro*. Editorial.

# **Ejemplo:**

Montero Gómez, C. (2012). *Estrategias para facilitar la inserción laboral de las personas con discapacidad*. EUNED.

# <span id="page-21-2"></span>*Libro con DOI<sup>4</sup>*

Apellido(s), inicial(es) del nombre. (año de publicación). *Título del libro*. Editorial. DOI.

## **Ejemplo:**

 $\overline{\phantom{a}}$ 

Cortés, J. (2017). *Estadística y probabilidad*. Areandina ediciones. <https://doi.org/10.33132/9789585459809>

<sup>4</sup> Para conocer más sobre el Digital Object Identifier (DOI), consulte el siguiente video: <https://www.youtube.com/watch?v=Pu9uzDNxMhA&t=1s>

<span id="page-22-0"></span>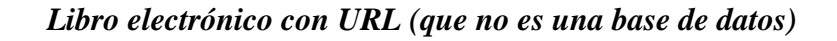

Apellido(s), inicial(es) del nombre. (año de publicación). *Título del libro*. Editorial. URL

## **Ejemplo:**

Bozoli, M. E., Ibarra, E., y Quesada, J. R. (2014). *12 de octubre, día de las culturas. Costa Rica, una sociedad pluricultural.* Editorial de la Universidad de Costa Rica*.*  [https://editorial.ucr.ac.cr/ciencias-sociales/item/1622-12-de-octubre-dia-de-las-culturas](https://editorial.ucr.ac.cr/ciencias-sociales/item/1622-12-de-octubre-dia-de-las-culturas-costa-rica-una-sociedad-pluricultural.html)[costa-rica-una-sociedad-pluricultural.html](https://editorial.ucr.ac.cr/ciencias-sociales/item/1622-12-de-octubre-dia-de-las-culturas-costa-rica-una-sociedad-pluricultural.html)

## <span id="page-22-1"></span>*Capítulo de un libro editado*

- a. Si el capítulo del libro editado incluye un DOI, incluya el DOI al final referencia.
- b. Si el capítulo del libro editado no tiene un DOI y proviene de una base de datos de investigación académica o está impreso, finalice la referencia del capítulo del libro editado después del nombre del editor.
- c. Si el capítulo del libro editado tiene un URL y no proviene de una base de datos de investigación académica, finalice la referencia del capítulo del libro editado después del URL.
- Apellido(s), inicial(es) del nombre del autor del capítulo. (año de publicación). Título del capítulo. En [Inicial del nombre y apellido(s) del editor] (Ed.), *título del libro* (páginas del capítulo). Editorial.

# **Ejemplos:**

Araya Pochet, C. (2001). Síntesis del desarrollo democrático costarricense. En J. Rovira Mas (Ed.), *La democracia de Costa Rica ante el siglo XXI* (497-510). Editorial de la Universidad de Costa Rica.

Cowie, L. (2018). La insurgencia en la novela guatemalteca 1981-1998. En M. Chaves et al (Eds.), *Convergencias transculturales en el Caribe y Centroamérica* (71-78). Centro de Investigaciones Históricas de América Central. [https://repositorios.cihac.fcs.ucr.ac.cr/repositorio/items/17f3c43d-2d0b-462e-8a7f](https://repositorios.cihac.fcs.ucr.ac.cr/repositorio/items/17f3c43d-2d0b-462e-8a7f-b025186420b1)[b025186420b1](https://repositorios.cihac.fcs.ucr.ac.cr/repositorio/items/17f3c43d-2d0b-462e-8a7f-b025186420b1)

## <span id="page-23-0"></span>*Libro con más de 20 autores*

Se incluyen los datos de los primeros 19 autores, puntos suspensivos y los datos del último autor. (Año de publicación). *Título del libro*. Editorial

# **Ejemplo:**

Ortiz, P., Jiménez, M., Brenes, V., Chacón, E., Morales, J., Castro, S., Sánchez, S., Valverde, F., Arias, S., Romero, P., Vega, M., Quirós, F., Montero, Y., Gómez, T., Soto, D., Castillo, A., Luna, S., Araya, J., Calderón, D… Maroto, L. (2020). *Etiqueta y Protocolo*. Editorial Corporativa.

# <span id="page-23-1"></span>*Artículo de revista*

a. Si un artículo de revista tiene un DOI, inclúyalo en la referencia.

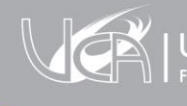

- b. Si no tiene DOI y proviene de una base de datos de investigación académica, finalice la referencia después del rango de páginas.
- c. Si el artículo de la revista no tiene DOI, pero tiene URL y no forma parte de una base de datos, incluya el URL del artículo al final de la referencia.

## **Revista en línea:**

Apellido(s), inicial(es) del nombre. (año). Título del artículo. *Título de la revista*, *volumen* (número), páginas. DOI o URL

# **Ejemplo:**

Guadamuz Villalobos, J. (2019). Fotografía en bibliotecas: más allá de los procesos técnicos y la promoción de los servicios. *E-Ciencias de la Información*, *9* (2), 1-17. <https://doi.org/10.15517/eci.v9i2.37495>

#### **Revista impresa:**

Apellido(s), inicial(es) del nombre. (año). Título del artículo. *Título de la revista*, *volumen* (número), páginas.

#### **Ejemplo:**

Mata Acuña, A. (2018). Consideraciones importantes sobre la Norma Internacional de Contabilidad N° 1. *Entre Contadores*, *2* (1), 8-12.

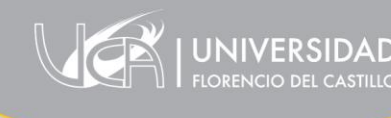

# <span id="page-25-0"></span>*Artículo de periódico*

- a. Si el artículo de periódico es de una versión impresa, finalice la referencia después del rango de páginas.
- b. Si el artículo proviene de un periódico en línea, incluya la URL al final de la referencia.
- c. Si el artículo es de un sitio web de noticias (por ejemplo, CNN) que no tiene un periódico diario, semanal, quincenal o mensual asociado, utilice el formato de referencia para una página web.

# **Periódico impreso:**

Apellido(s), inicial(es) del nombre. (día, mes, año). Título del artículo. *Nombre del periódico*, páginas.

# **Ejemplo:**

Hidalgo, A. (10 de julio del 2020). Firma descubrió el potencial de Instagram para su promoción. *El Financiero*, p.7.

# **Periódico en línea:**

Apellido(s), inicial(es) del nombre. (día, mes, año). Título del artículo. *Nombre del periódico*. URL

## **Ejemplo:**

Gudiño, R. (5 de octubre del 2020). Mucap plantea soluciones para pymes y familias en su 50 aniversario. *La República*. [https://www.larepublica.net/noticia/mucap-plantea-soluciones](https://www.larepublica.net/noticia/mucap-plantea-soluciones-para-pymes-y-familias-en-su-50-aniversario)[para-pymes-y-familias-en-su-50-aniversario](https://www.larepublica.net/noticia/mucap-plantea-soluciones-para-pymes-y-familias-en-su-50-aniversario)

# <span id="page-26-0"></span>*Leyes o códigos*

Autor (ente emisor). (año). *Número de la ley*. Título de ley. Fecha de promulgación. Fuente.

## **Ejemplo:**

Asamblea Legislativa de la República de Costa Rica. (2019). *Ley Nº8422*. Ley contra la corrupción y el enriquecimiento ilícito en la función pública y su reglamento. 06 de octubre de 2004

La Gaceta.

<span id="page-26-1"></span>*Tesis*

## **Tesis inédita:**

Apellido(s), inicial(es) del nombre. (año de publicación). *Título de la tesis* [Tesis inédita de grado académico]. Institución que otorgó el título.

## **Ejemplo:**

Gómez, P. y Mirault, A. (2020). *Efecto de la ley de fortalecimiento a las finanzas públicas sobre las empresas con encadenamientos productivos bajo el régimen de zonas francas en la provincia de Cartago* [Tesis inédita de licenciatura]. Universidad de Cartago Florencio del Castillo.

## **Tesis publicada en línea:**

Apellido(s), inicial(es) del nombre. (año de publicación). *Título de la tesis* [Tesis de grado académico, institución]. Nombre del repositorio institucional a la que pertenece. URL

Stalder García, N. M. (2019). *Lineamientos de análisis de la demanda sísmica acorde a las condiciones de Costa Rica aplicable a estructuras que no clasifican como edificación y componentes no estructurales* [Tesis de licenciatura, Universidad de Costa Rica]. SIBDI. <http://repositorio.sibdi.ucr.ac.cr:8080/jspui/bitstream/123456789/9135/1/44243.pdf>

#### <span id="page-27-0"></span>*Seminario, congreso, simposio o conferencia*

Apellido(s), iniciales del nombre. (fecha de inicio y fin de la actividad). *Título de la contribución* [tipo de contribución]. Nombre de la actividad, lugar, país.

## **Ejemplo:**

Paniagua, F. y Guerra, M. (19-23 de abril de 2021). Política ambiental en Costa Rica [Conferencia inaugural]. XV Congreso Centroamericano de Historia, San José, Costa Rica.

## <span id="page-27-1"></span>*Video de YouTube*

Nombre del canal. (día, mes y año). *Título del video* [Video]. YouTube. URL

# **Ejemplo:**

National Geographic Latinoamérica. (21 de junio del 2020). *Coronavirus: El origen* [Video].

<span id="page-27-2"></span>YouTube.<https://www.youtube.com/watch?v=GPOQjzZGoeQ>

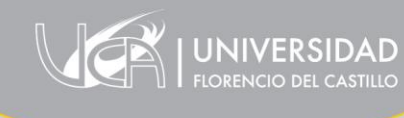

## *Página web*

Autor. (día, mes y año). *Título*. URL

## **Ejemplo:**

Ministerio de Educación Pública. (2020). *Planificación estratégica en gestión integral de los riesgos*.<https://www.mep.go.cr/print/14015>

29

#### <span id="page-28-0"></span>*Redes sociales*

Autor. [usuario]. (día, mes y año). *Título del post*. Nombre de la red social. URL

## **Ejemplo:**

Ministerio de Salud. [@ministeriodesalud]. (11 de agosto de 2020). *El Ministerio de Salud, mencionó esta tarde el riesgo aumentado que presenta la población adulta mayor ante el COVID19.* Facebook. <https://www.facebook.com/msaludcr>

## <span id="page-28-1"></span>*Diapositivas de PowerPoint*

Apellidos(s), inicial(es) del nombre. (año). *Título de la presentación* [Diapositivas de PowerPoint]. Sitio. URL

## **Ejemplo:**

Ibáñez, I. (2010). *El uso de internet en apoyo a la educación* [Diapositivas de Power Point]. SlideShare.<https://slideshare.net/celublia/educarinnovando-2010>

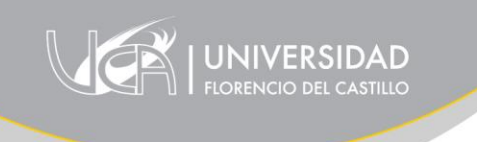

# **Referencias**

30

<span id="page-29-0"></span>American Psychological Association. (2020). *Publication manual of the American Psychological Association* (7th ed.). APA.

Remolina Gallego, O. F. (trad.). (2021). Manual de publicaciones de la American Psychological

Association (4ª edición al español). Editorial El Manual Moderno.